## Help filling out my divorce papers >>>CLICK HERE<<<

Help filling out my divorce papers

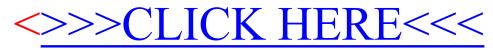